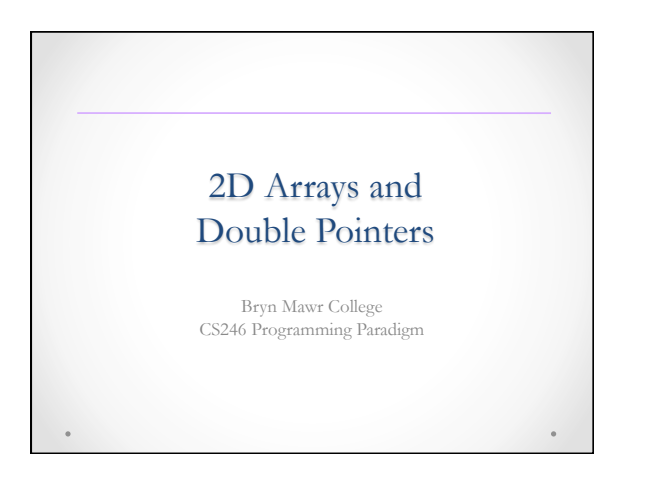

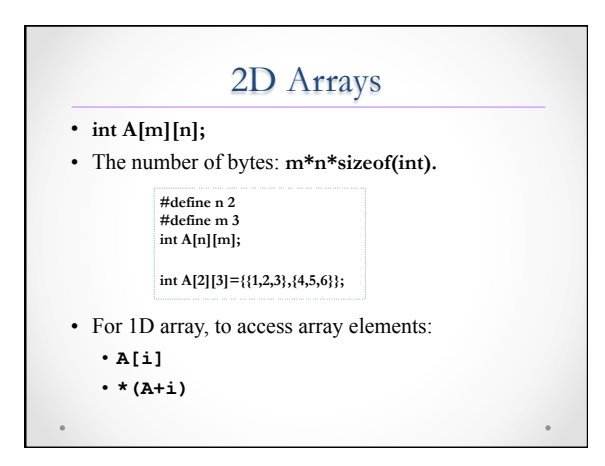

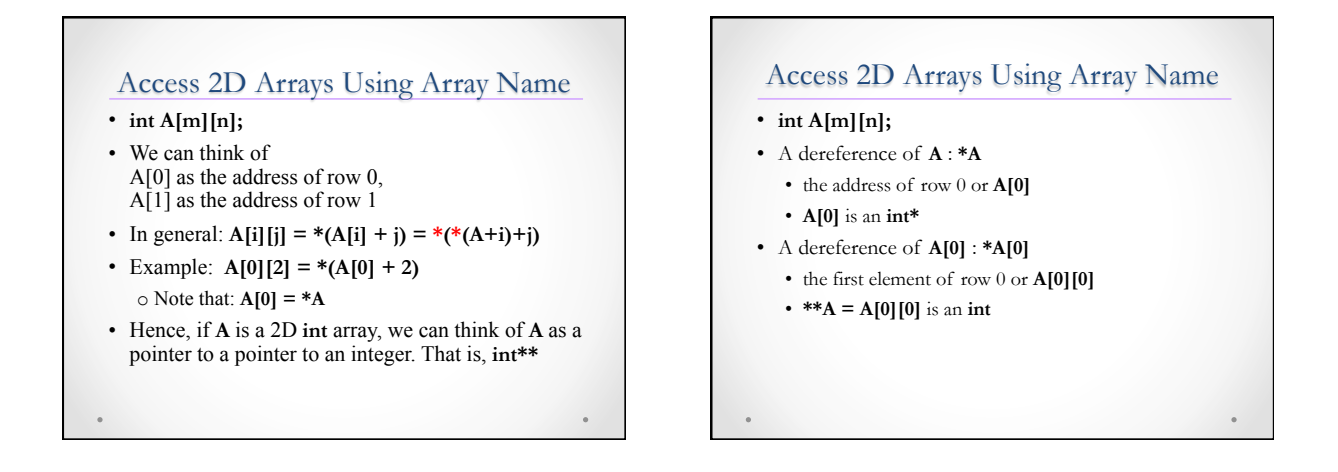

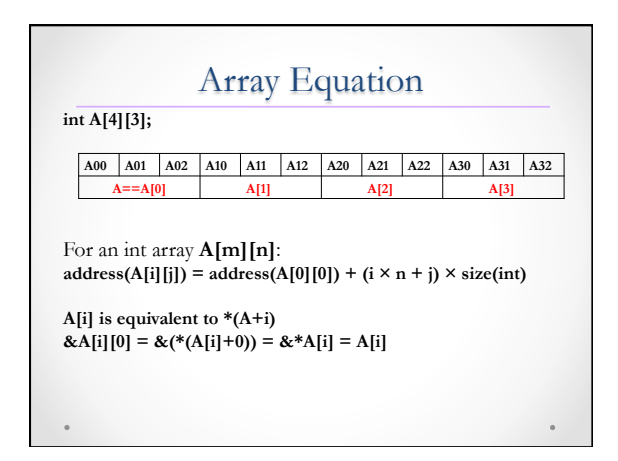

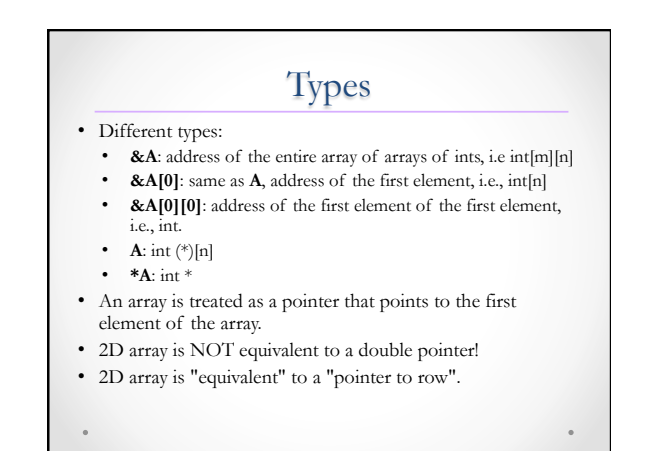

## Double Pointer and 2D Array

**WRONG** 

**int A[m][n], \*ptr1, \*\*ptr2; ptr2 = &ptr1; ptr1 = (int \*)A;** 

- The information on the array "width" (n) is lost.
- A possible way to make a double pointer work with a 2D array notation:
	- o use an auxiliary array of pointers,

o each of them points to a row of the original matrix.

## **int A[m][n], \*aux[m], \*\*ptr2; ptr2 = (int \*\*)aux;**  for  $(i = 0; i < m; i++)$  aux[i] =  $(int * )A + i * n;$

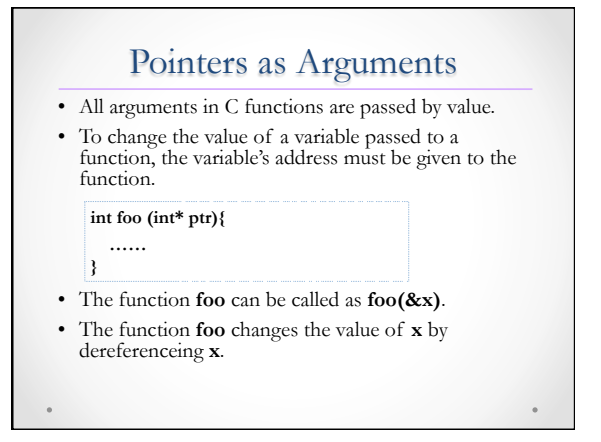

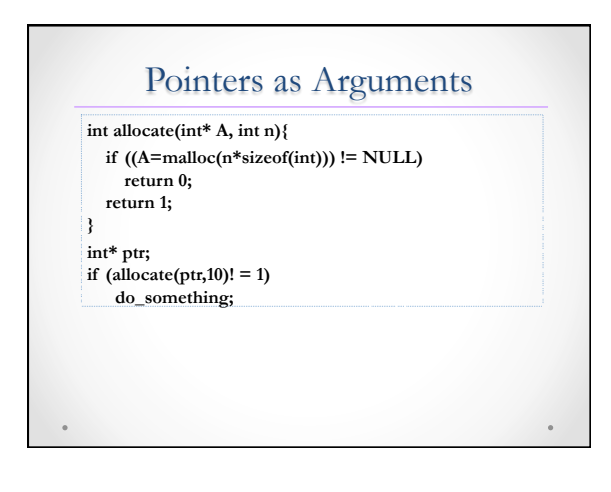

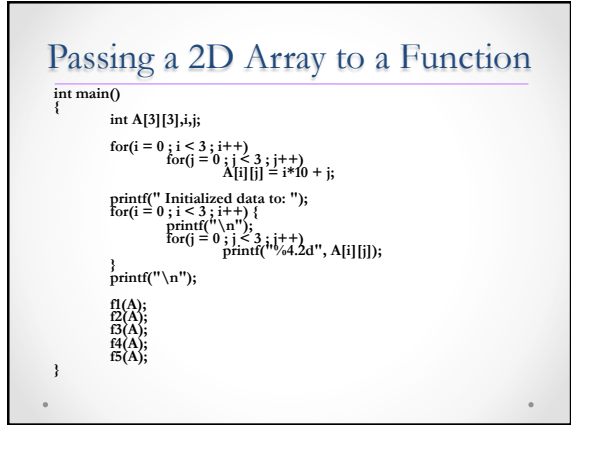

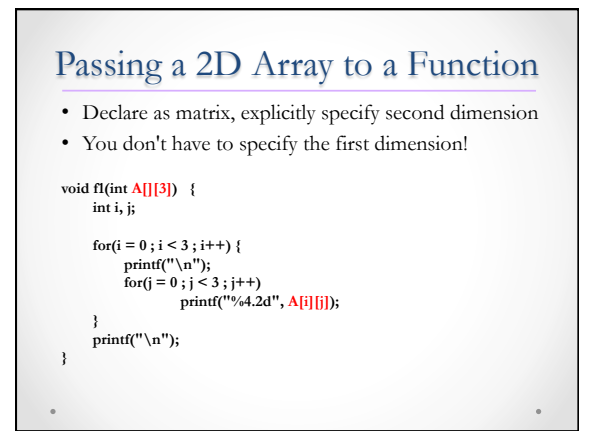

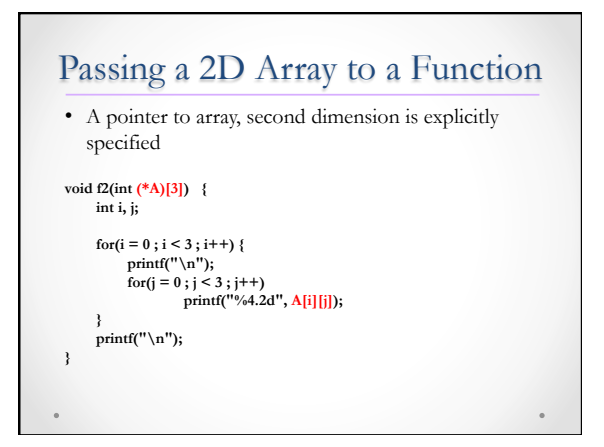

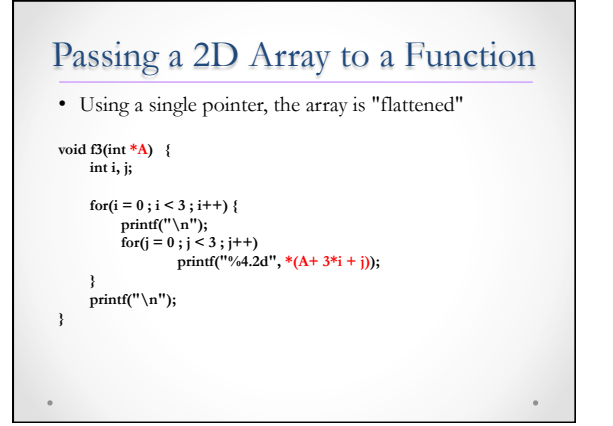

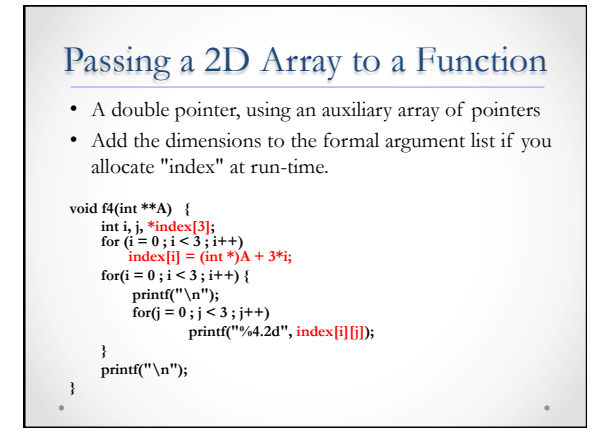

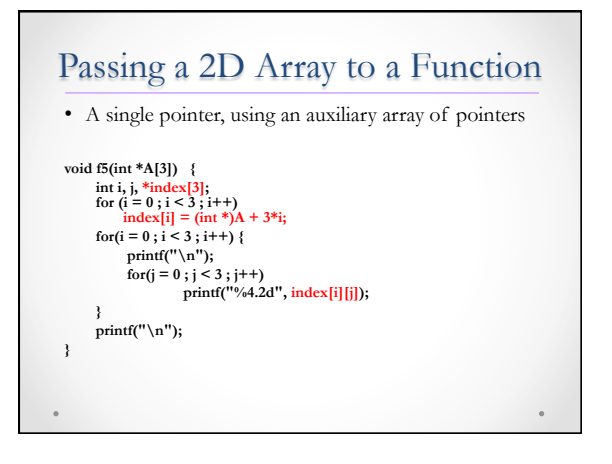

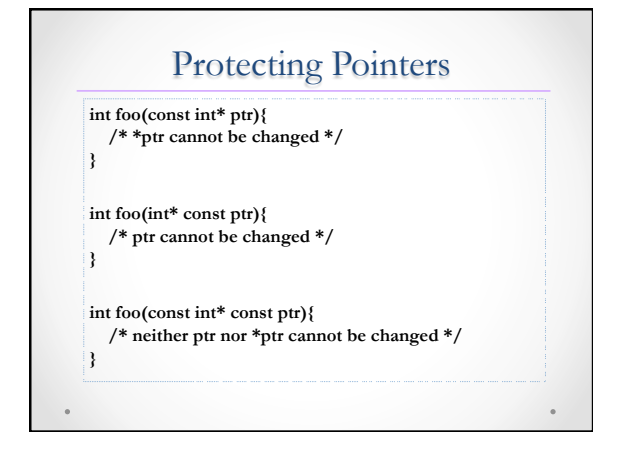

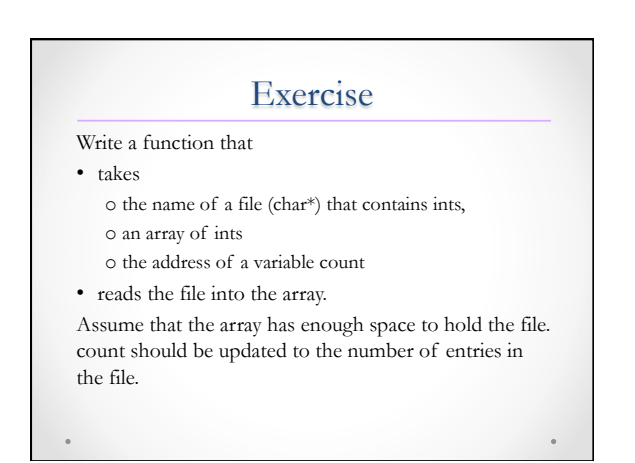

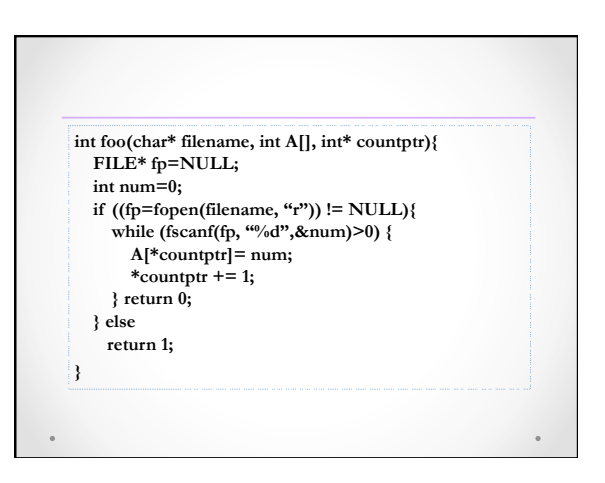

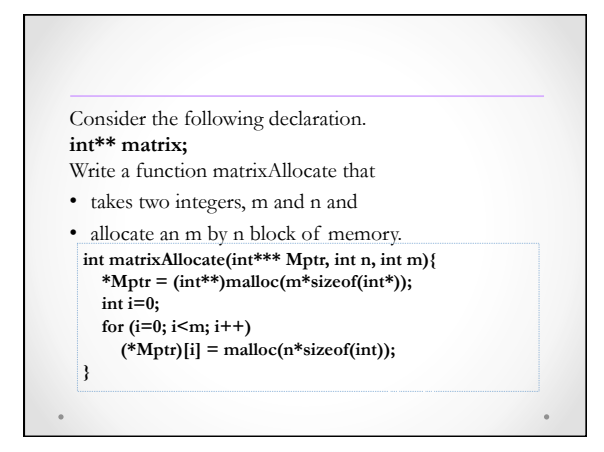